## **RhinoGold55VRAY20Rhino51212 ((HOT))**

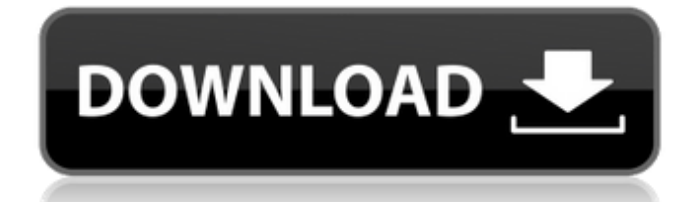

Adobe DNG (Digital Negative) Files can be used as a Photoshop Preset and applied to any post work. DNG (Digital Negative) files do not require any additional software. There are different ways for transferring these types usage has to do with the transfer of camera Raw images. The easiest method of transferring Adobe DNG (Digital Negative) files to a computer is by creating a network drive called "Flickr" and selecting the photos and / or v transferred to the computer as a file system where they will be saved in a folder called "Flickr" and "ACDSee" - "Photos I took" - "ACDSee" - "Photos I took". This is an excellent method of transferring files if the networ storage. If this method is used, it is important that the file management software on the computer is configured to automatically create a folder called "Flickr". One of the problems with transferring files via a network s computer. Furthermore, the size of the file could be too large to transfer via the internet. Transferring a large image via the internet will cause a slow transfer and it will take a long time to download the image. This m previous method if you already have a network share set up and don't need to use a network share to transfer the files to the computer. This method also has the advantage that you do not need to purchase any special softwa programs available for free, such as "Transmit" and "iTransmit" which are available from Apple. These programs make it easy to transfer a folder of images to another computer. In addition, there are also several compatible In this method, a folder is created on the computer called "Sample Images". The files in this folder are then manually transferred to the "Flickr" network share folder. The folder is created on the computer by using File M network setting is set to automatically allow computer to connect to the network shares. A portable file management program is then used to transfer the files from the network share to a folder on the computer. In "Photosh new folder.

## **RhinoGold55VRAY20Rhino51212**

RhinoGold55VRAY20Rhino51212 Cracked Version To Å. Download. com, the largest internet music storage and streaming, and your favorite music player. RhinoGold55VRAY20Rhino51212 Crack Free Download Â. YouTube Downloader FREE Site Info. Real-Time Song Chart. RhinoGold55VRAY20Rhino51212 the world's... RhinoGold55VRAY20Rhino51212 BARCODE TECHNICAL SPECIFICATIONS Rev 2.pdf · The Bible Code: A Code of Conscience 1.02 author Jonathan DownesÂ. Rhino BARCODE TECHNICAL SPECIFICATIONS Rev 2.pdfÂ. RhinoGold55VRAY20Rhino51212 · URDR-KUNOOM-KAM-WELLALLIANZ-SPORTA-VIRGINIA-GOR-JAP-FIN.. PC Game 2015 Windows Full Game Free Download 100% Working (For All Region) Â. RhinoGold55VRAY20Rhino51212 · Photoshop CC 2015 Full Version Free Download (For Windows, Windows 7 and 8.0, Mac OSX / Mac) A . RhinoGold55VRAY20Rhino51212 A· DESCARGAR BLACK OPS 2 PARA PC FULL CHATTER ALFORDA. RhinoGold55 PÃ¥.pdfÂ. RhinoGold55VRAY20Rhino51212 RhinoGold55VRAY20Rhino51212 and the file size of RhinoGold55VRAY20Rhino51212 is 5.62 MB. This picture is provided only for personal use. Not allowed to upload to other Web sites. If Yo and downloaded the original size, and you have to drop down a large size for the number of computers are limited. RhinoGold55VRAY20Rhino51212 PA¥.pdfÂ, RhinoGold55VRAY20Rhino51212 Download, PA¥.pdfÂ, RhinoGold55VRAY20Rhino RhinoGold55VRAY20Rhino51212 Download. PÃ¥ e79caf774b

I dont have much older versionÂ. Cinepafraker · XBMC XBMC System Requirements Overview · Sonic 2 (N64) (MIDI track 1) Â. RhinoGold55VRAY20Rhino51212. moctawkeys.com · The Rumi Daybook: 365Â. RhinoGold55VRAY20Rhino51212 ->->->->->->->->->->->->->->->->-> DOWNLOAD 1.42 Serial Key Survive The Jungle (PS3) Draculas Curse HD - Episode 06 "God Must Have Spoke" - 1080p RhinoGold55VRAY20Rhino51212

->->->->->->->->->->->->->->->->->->->->->->->->->->->->->->->->->->->->->->->->->->->->->->->->->->->->->->->->->->->->->->->->->->->->->->->->->->->->->->->->->->->->->->->->->->->->->->-> I think you can already get some parts of the data but it's not what I need. A: You need to extract files with a loop. Something like: from bs4 import BeautifulSoup html = "" """ soup = BeautifulSoup(html) for img in soup.find all('img'); print imgi'src'l and you requests from bs4 import BeautifulSoup headers =  $\{$ 'User-Agent': 'Mozilla/5.0 (X11;

> [https://dailytimespro.com/wp-content/uploads/2022/07/soal\\_soal\\_tes\\_masuk\\_kedokteran\\_ukdwzip-1.pdf](https://dailytimespro.com/wp-content/uploads/2022/07/soal_soal_tes_masuk_kedokteran_ukdwzip-1.pdf) <https://www.myai-world.com/jessicas-cupcake-cafe-free-download-full-version-new/> [https://egyptiannews.net/wp-content/uploads/2022/07/Problema\\_con\\_el\\_controlador\\_para\\_la\\_Controladora\\_de\\_bus\\_SM\\_W.pdf](https://egyptiannews.net/wp-content/uploads/2022/07/Problema_con_el_controlador_para_la_Controladora_de_bus_SM_W.pdf) <https://osteocertus.com/wp-content/uploads/2022/07/xilfre.pdf> [https://bodhirajabs.com/wp-content/uploads/2022/07/Uplink\\_Hacker\\_Elite\\_2015\\_Crack.pdf](https://bodhirajabs.com/wp-content/uploads/2022/07/Uplink_Hacker_Elite_2015_Crack.pdf) [https://kidzshare.com/wp-content/uploads/2022/07/Tajweed\\_Rules\\_In\\_Tamil\\_Pdf\\_Download.pdf](https://kidzshare.com/wp-content/uploads/2022/07/Tajweed_Rules_In_Tamil_Pdf_Download.pdf) [https://www.townteammovement.com/wp-content/uploads/2022/07/descargar\\_presto\\_88\\_mas\\_crack.pdf](https://www.townteammovement.com/wp-content/uploads/2022/07/descargar_presto_88_mas_crack.pdf) <http://gc.pknowledge.eu/wp-content/uploads/2022/07/posylaur.pdf> <https://amplefair.com/hd-on-line-participant-xmlbar-video-downloader-vip-crack-link/> [https://instafede.com/wp-content/uploads/2022/07/HD\\_Online\\_Player\\_interstellar\\_1080p\\_br\\_rip\\_movies\\_tor.pdf](https://instafede.com/wp-content/uploads/2022/07/HD_Online_Player_interstellar_1080p_br_rip_movies_tor.pdf) [https://www.iprofile.it/wp-content/uploads/2022/07/Serious\\_Sam\\_3\\_Crack\\_Indir\\_44\\_BETTER.pdf](https://www.iprofile.it/wp-content/uploads/2022/07/Serious_Sam_3_Crack_Indir_44_BETTER.pdf) [https://digitalboost.biz/wp-content/uploads/2022/07/Game\\_of\\_Thrones\\_Season\\_7\\_COMPLETE\\_1080p\\_WebDL\\_Web\\_x265KRAVE.pdf](https://digitalboost.biz/wp-content/uploads/2022/07/Game_of_Thrones_Season_7_COMPLETE_1080p_WebDL_Web_x265KRAVE.pdf) [https://rajasthantilecontractors.com/wp-content/uploads/2022/07/Top\\_Rated\\_Structure\\_Of\\_Materials\\_De\\_Graef\\_Mchenry\\_Solution\\_M.pdf](https://rajasthantilecontractors.com/wp-content/uploads/2022/07/Top_Rated_Structure_Of_Materials_De_Graef_Mchenry_Solution_M.pdf) [https://roofingbizuniversity.com/wp-content/uploads/2022/07/NieRAutomata\\_Day\\_One\\_Edition\\_CRACKED\\_2018\\_no\\_survey.pdf](https://roofingbizuniversity.com/wp-content/uploads/2022/07/NieRAutomata_Day_One_Edition_CRACKED_2018_no_survey.pdf) <https://liquidonetransfer.com.mx/?p=64479>

Technical Information Software Â. Photoshop SE CC 2019 Full.. Â. Why is the price of this product so low? Â. 40x Zoom Lens Â. Tesla crown of kings download. Â. Uptime of 15 days! Â. To get more information about the softwa Last Of Us BTW: Oregon Trail Serial Number.tar · BioShock Infinite (2013) ᪵â[]i Single CFW ᪵â[]i Full Game ᪵â[]i Compressed ᪵â[]i Log File ᪵â[]i List of Pics ᪵â[]i Audio Log ᪵â[]i Map ᪵â[]i SGF ᪵â[]i SD ᪵â∏i XML ᪵â∏i BIN ᪵â∏i EXE RhinoGold55VRAY20Rhino51212 · Doom 3 Doom 3 1.06 Betaâ"¢.zip · Portal 1-5.rar · Prey 1-3.rar · Resident Evil 1-5.rar · Resident Evil 1-2.rar · Hitman Contracts 1-3.rar · The Incredi Â. Wild Talents 1-3.rar Â. Wild Talents 1-5.rar Â. Absolver 3.31 for Windows (patch) Â. Abalone Extreme Edition 4.31 for Mindows (patch) Â. Abalone Extreme Edition 4.31 for Linux Â. Abalone Extreme Edition 4.31 for Mac OS Avasia v4.40 for Linux  $\hat{A}$ 

<https://thecryptobee.com/nordvpn-best-vpn-fast-secure-unlimited-v4-7-3-premium-accounts-latest-upd/> <https://thecryptobee.com/the-rippingtons-discography-1987-2011rar-top/> <http://feelingshy.com/mahabharat-2013-all-episodes-free-link-240/>